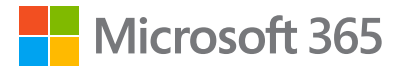

# **Snelcursus Microsoft Teams:**

**Beter samenwerken**

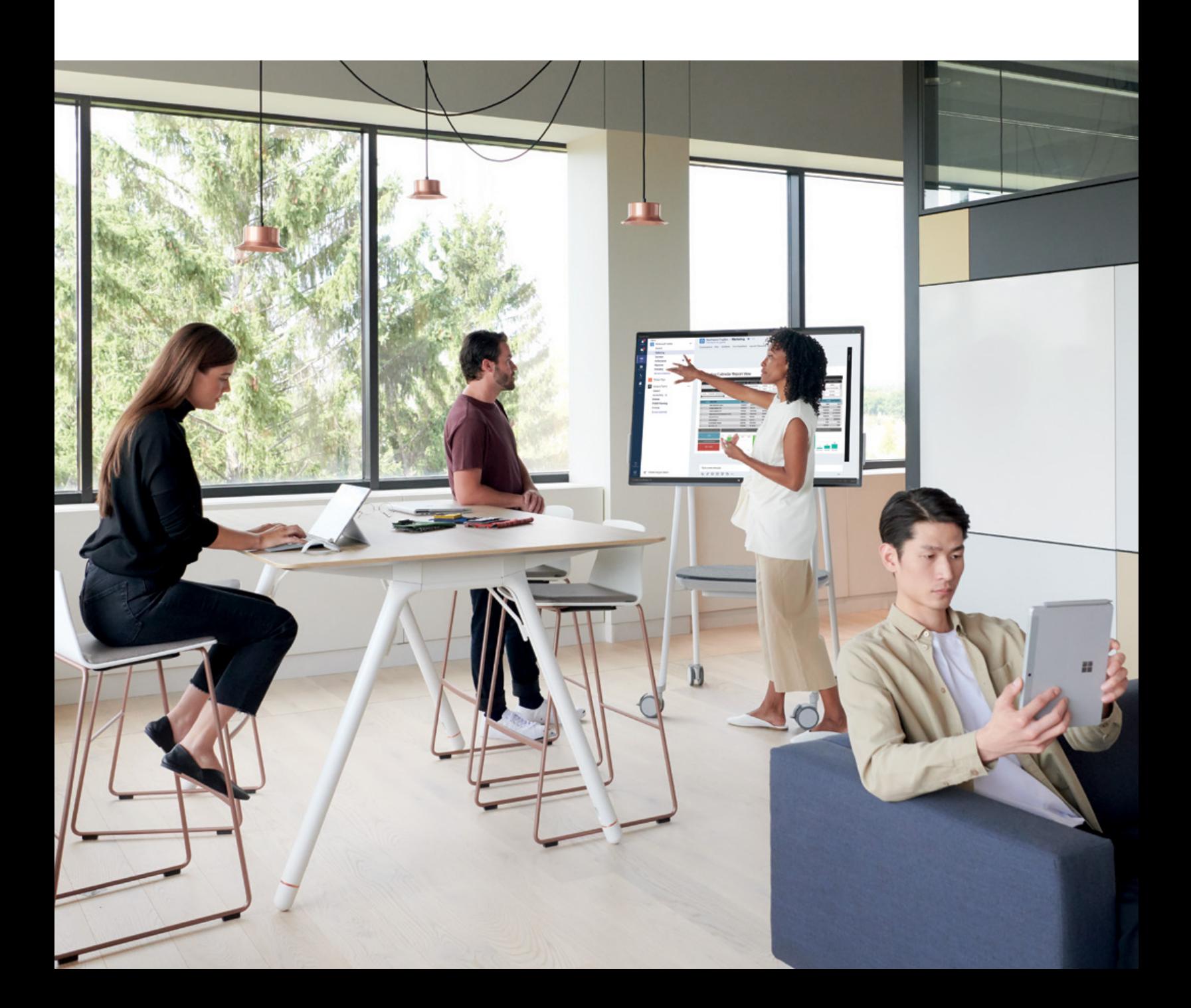

# **Inhoudsopgave**

### **03**

**Introductie**

### **04**

**Communiceer met wie je maar wilt**

### **10**

**Werk slim samen met je favoriete Office-apps**

### **13**

**Werk met vertrouwen**

### **16**

**Maak je eigen werkruimte met je favoriete apps en services**

### **20**

**Moderniseer het teamwerk in jouw bedrijf**

### **Introductie**

Bedrijven zoeken nieuwe manieren om te innoveren, en daarbij kijken ze natuurlijk naar technologie.

In deze snelcursus leer je hoe je de communicatie en samenwerking in je team kunt verbeteren met Microsoft Teams, een onderdeel van Microsoft 365.

In Teams vind je de tools en middelen die een goed presterende organisatie nodig heeft. Microsoft Teams integreert vergaderingen, tekstberichten en telefoongesprekken en brengt deze met de vertrouwde en handige Office-apps samen op een enkele, veilige locatie.

**Ben je er klaar voor om het teamwerk in je bedrijf met Microsoft Teams te moderniseren?** 

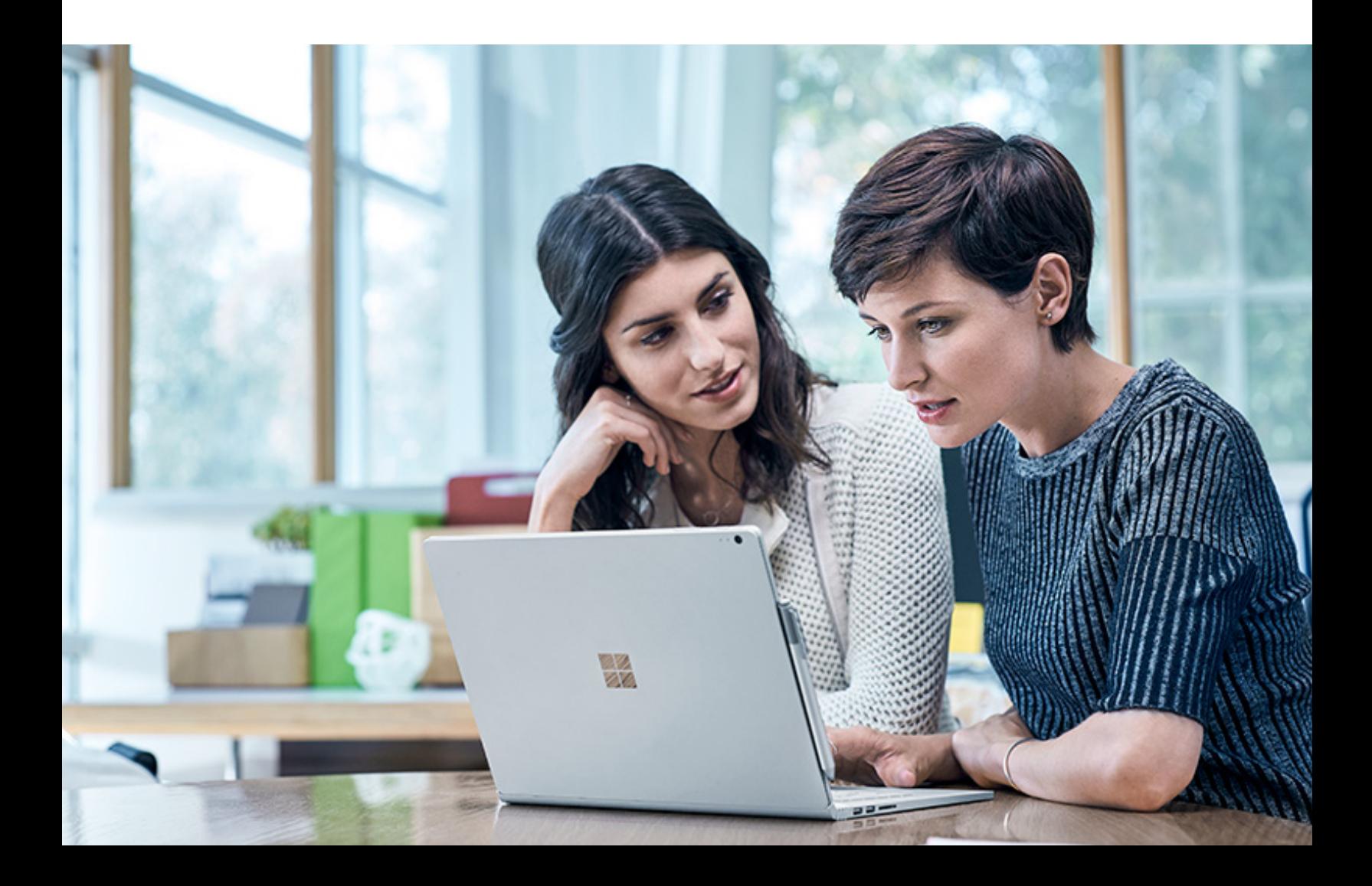

# **Communiceer met wie je maar wilt 01.**

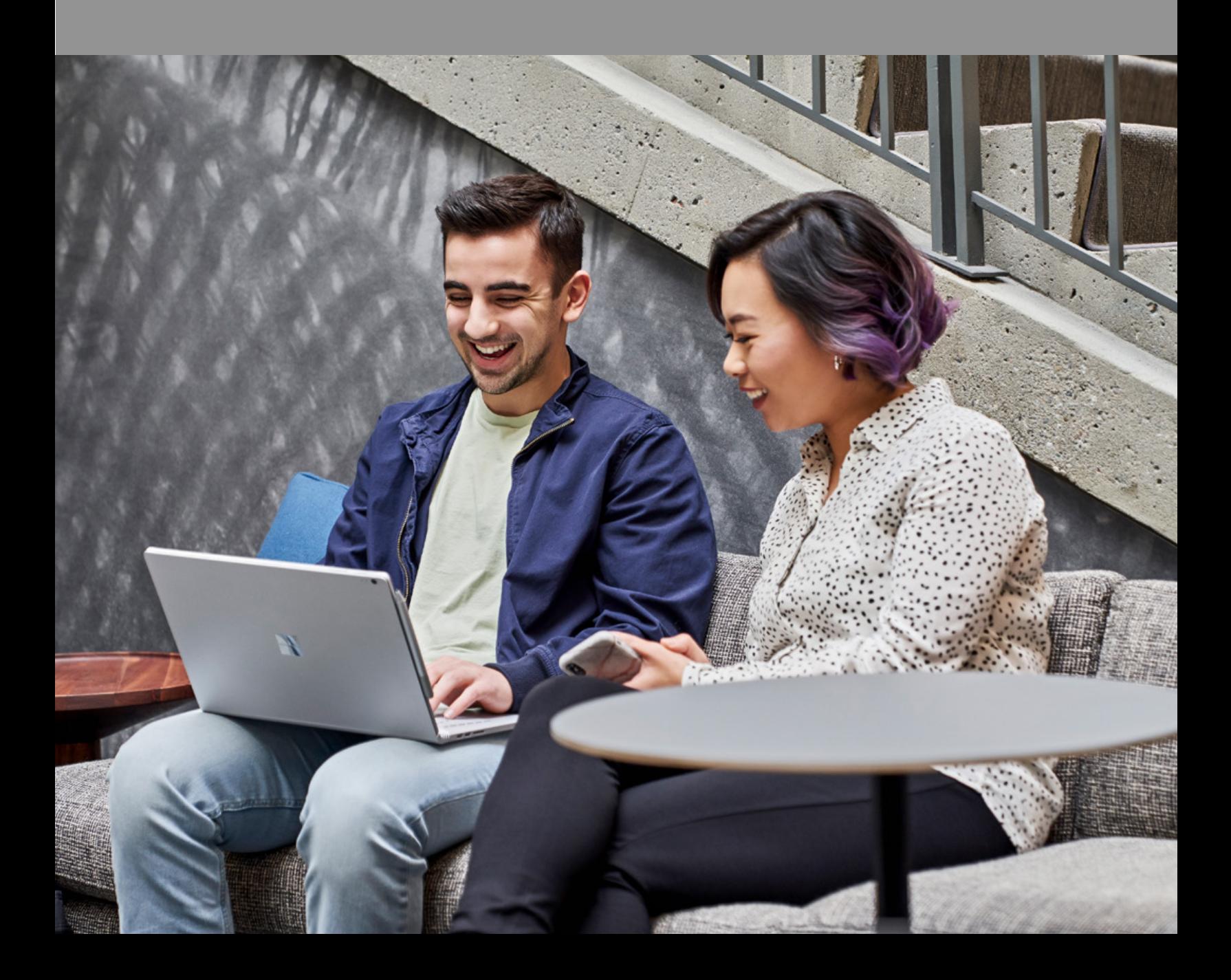

## **Blijf gesynchroniseerd**

#### **Communiceer een-opeen of in groepschats**

Mensen werken op steeds meer verschillende manieren, en dat brengt communicatieuitdagingen met zich mee. Met Microsoft Teams kunnen mensen zelf kiezen hoe ze communiceren: in een-op-een- of groepschats of in bredere gesprekken die het hele team kan zien.

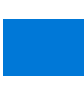

#### **Transparant informatie delen**

Door communicatie in het team zichtbaarder te maken, verandert de cultuur in het team en kunnen collega's beter samenwerken. In Microsoft Teams vinden discussies in kanalen plaats, waardoor alles georganiseerd blijft en de juiste context heeft. Zo is het ook makkelijker om informatie te krijgen en te delen.

#### **Communiceer met context**

Bedrijven zijn dynamisch. Leden, rollen, prioriteiten en doelen veranderen, en dat kan het volgen van gesprekken moeilijk maken. Microsoft Teams bewaart een communicatiegeschiedenis die niet afhankelijk is van de mensen die komen en gaan. Chats zijn ingedeeld in gesprekslijnen, wat betekent dat antwoorden op een bericht met het oorspronkelijke bericht worden gegroepeerd. Zo kun je eenvoudig meerdere gesprekken in een enkel kanaal volgen of nalezen.

#### **Werk met bijna iedereen**

Je kunt eenvoudig samenwerken met contactpersonen buiten je organisatie door ze via de gasttoegang in Microsoft Teams toegang tot bestaande teams en kanalen te geven. Mensen kunnen met hun privé- of zakelijk e-mailadres, zoals Outlook of Gmail, als gast aan Teams deelnemen en toegang krijgen tot teamchats, vergaderingen en relevante bestanden.

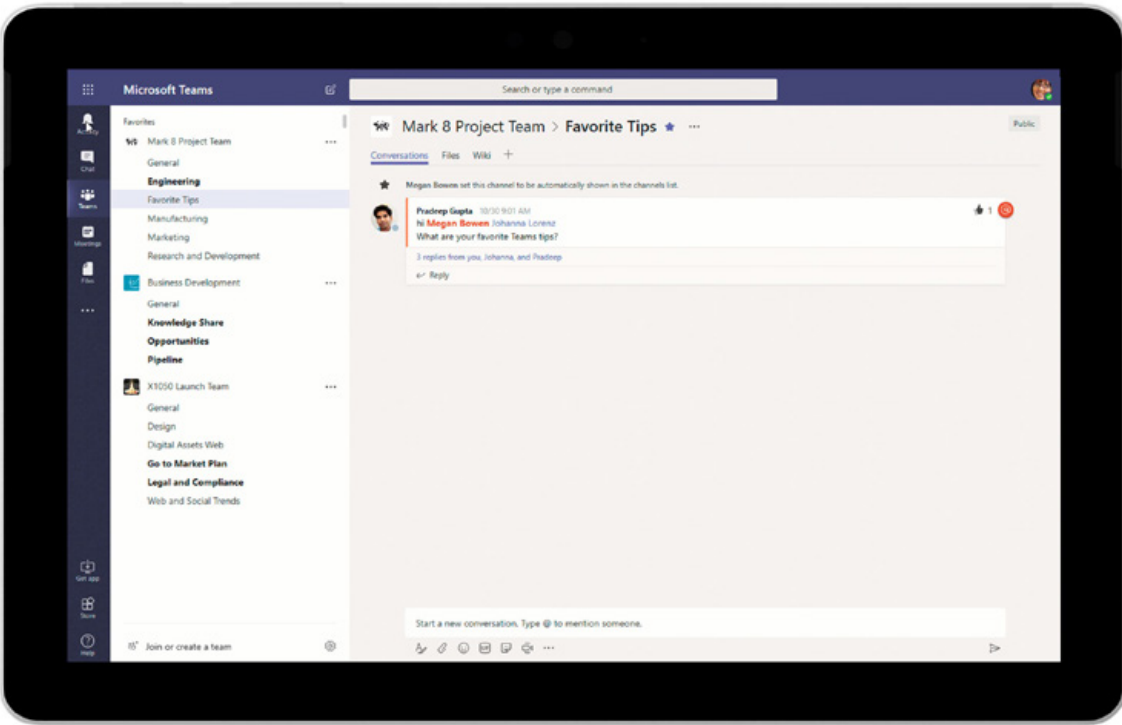

*Communiceer een-op-een of in groepschats*

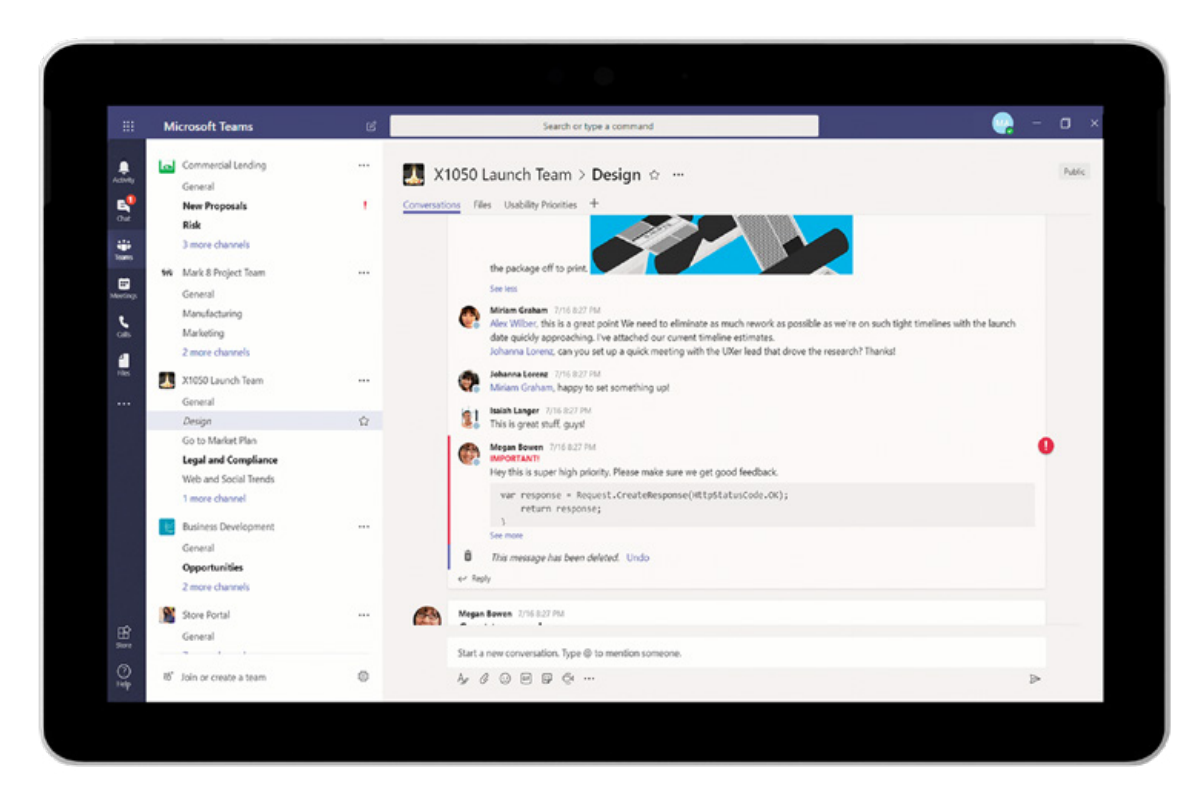

*Communiceer met context in kanalen*

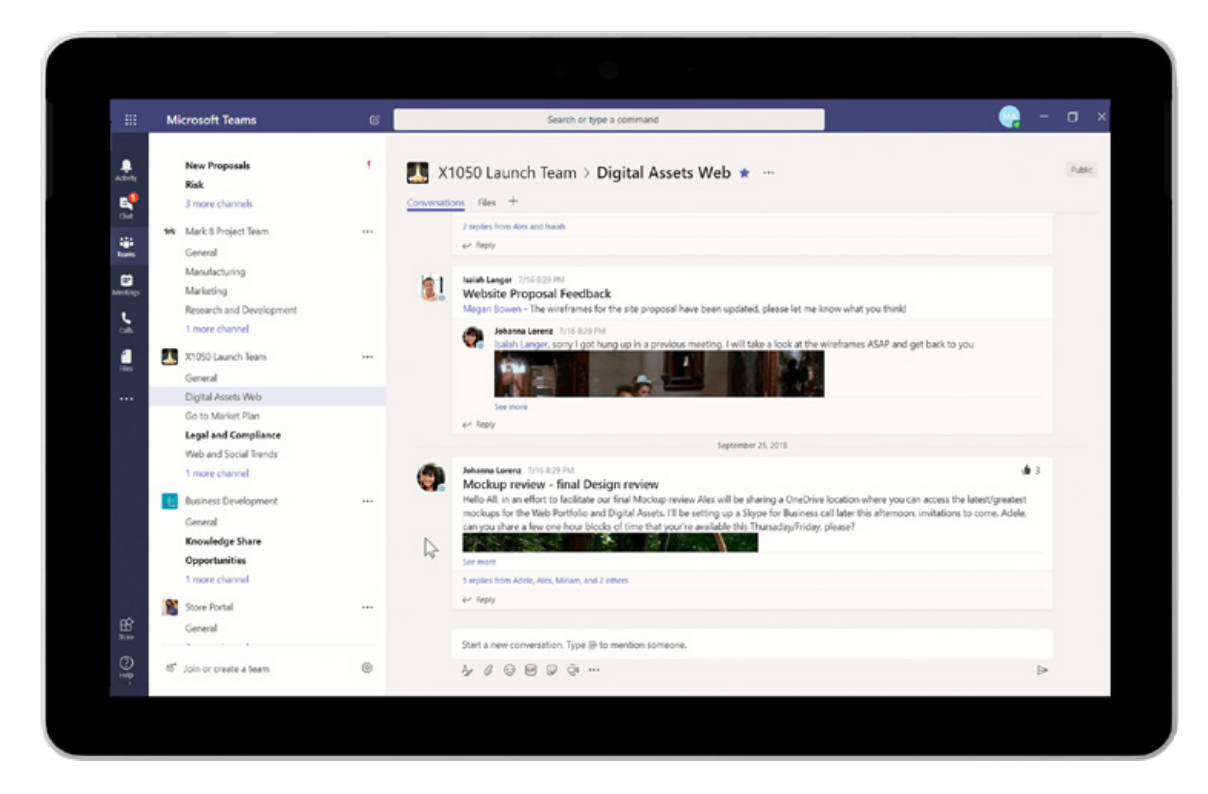

*Orden gesprekken en bestanden per project in tabbladen*

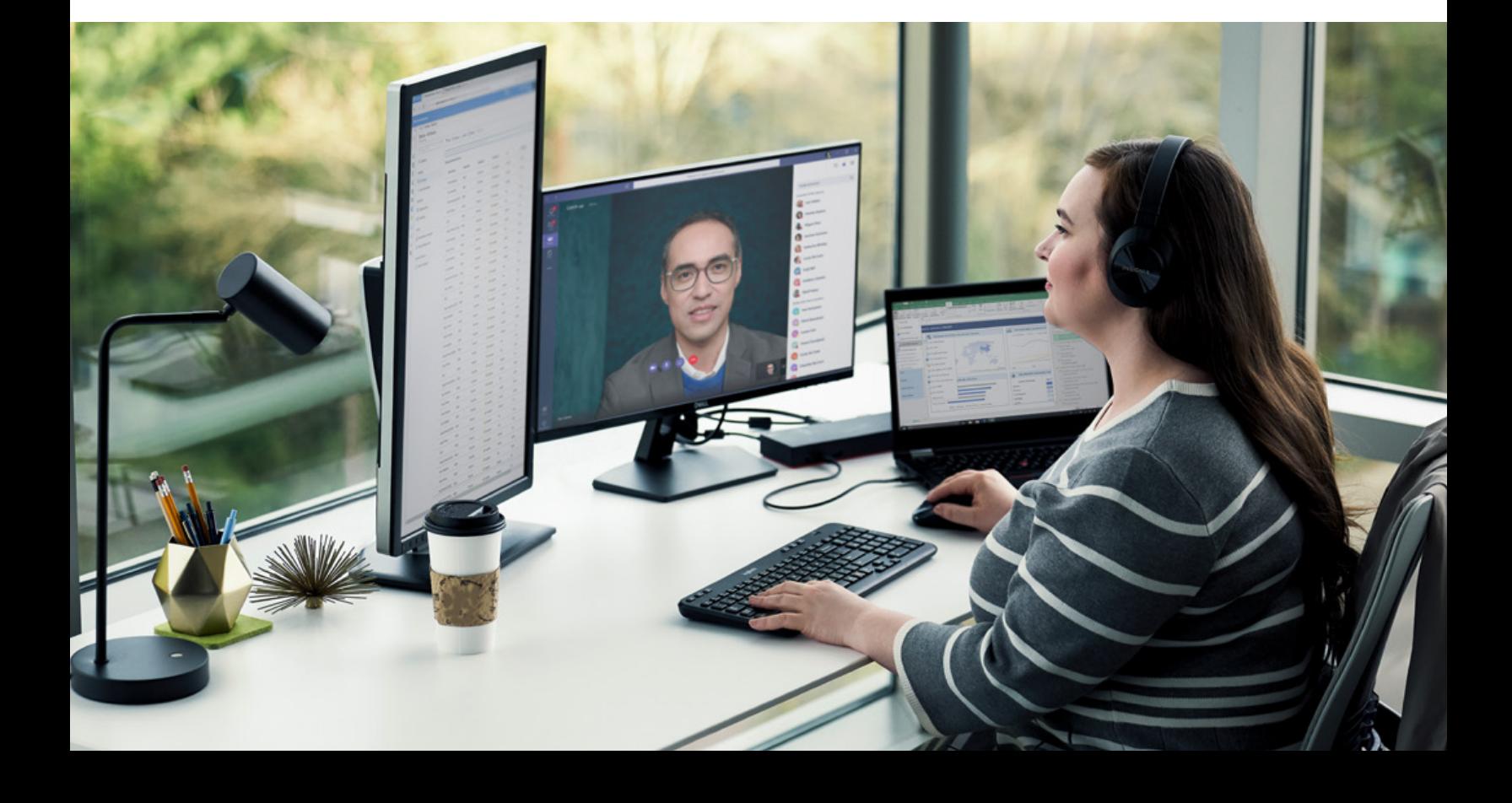

## **Maak vergaderingen productiever**

### **Communiceer waar je ook bent en hoe je ook wilt**

Microsoft Teams biedt een breed scala aan communicatiemogelijkheden voor spontane, geplande of formele vergaderingen. Van een korte chat met een collega tot een presentatie voor het hele team: vergaderingen kunnen met één klik worden gestart.

#### **Opnemen, uitschrijven en vertalen**

In Microsoft Teams kun je je vergaderingen en groepschats opnemen en zo audio, video en gedeelde schermactiviteiten bewaren. Er is ook een optie om gesproken tekst automatisch te laten uitschrijven, zodat teamleden opgenomen vergaderingen met ondertiteling kunnen terugkijken en besproken onderwerpen kunnen vinden. De opname wordt in [Microsoft Stream](https://docs.microsoft.com/stream/) opgeslagen, zodat hij makkelijk en eenvoudig in de organisatie kan worden gedeeld.

Je kunt de samenwerking tussen verschillende regio's stroomlijnen dankzij de vertaalmogelijkheden in Teams, waarmee gebruikers berichten automatisch kunnen laten vertalen naar de taal die ze in hun persoonlijke instellingen voor Office 365 hebben ingesteld.

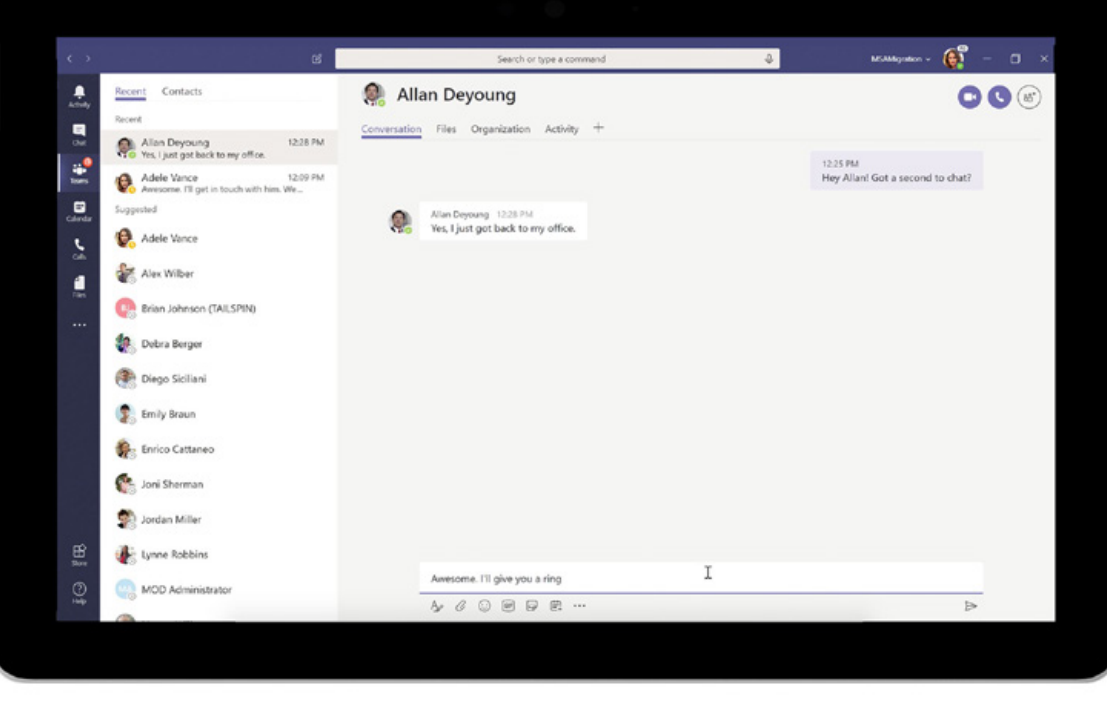

*Begin snel en spontaan vergaderingen vanuit chatgesprekken*

#### **Op je eigen manier verbinding maken**

Microsoft Teams is beschikbaar op mobiele apparaten, desktops, browsers en een breed scala apparaten van headsets tot de Surface Hub en vergaderapparatuur. Vanuit huis, op het werk of onderweg: mensen hebben een naadloze ervaring via het internet en mobiele apps. Of je nu van het web naar mobiel overschakelt, of van een-op-een naar een groepschat: Teams zorgt voor een eenvoudig, consequent en natuurlijk werkproces. Apparaatbeheer is eenvoudiger als je Microsoft 365 gebruikt. Terwijl je team communiceert, worden gevoelige data veilig bewaard.

#### **Werk samen op afstand**

Het delen van je scherm is voor samenwerking essentieel. Of je nu presenteert, aan een vergadering deelneemt of chat: Microsoft Teams geeft je de flexibiliteit om je werkruimte op bijna elk moment te delen. Bovendien kun je kiezen welk venster je deelt, zodat alleen relevante informatie wordt weergegeven.

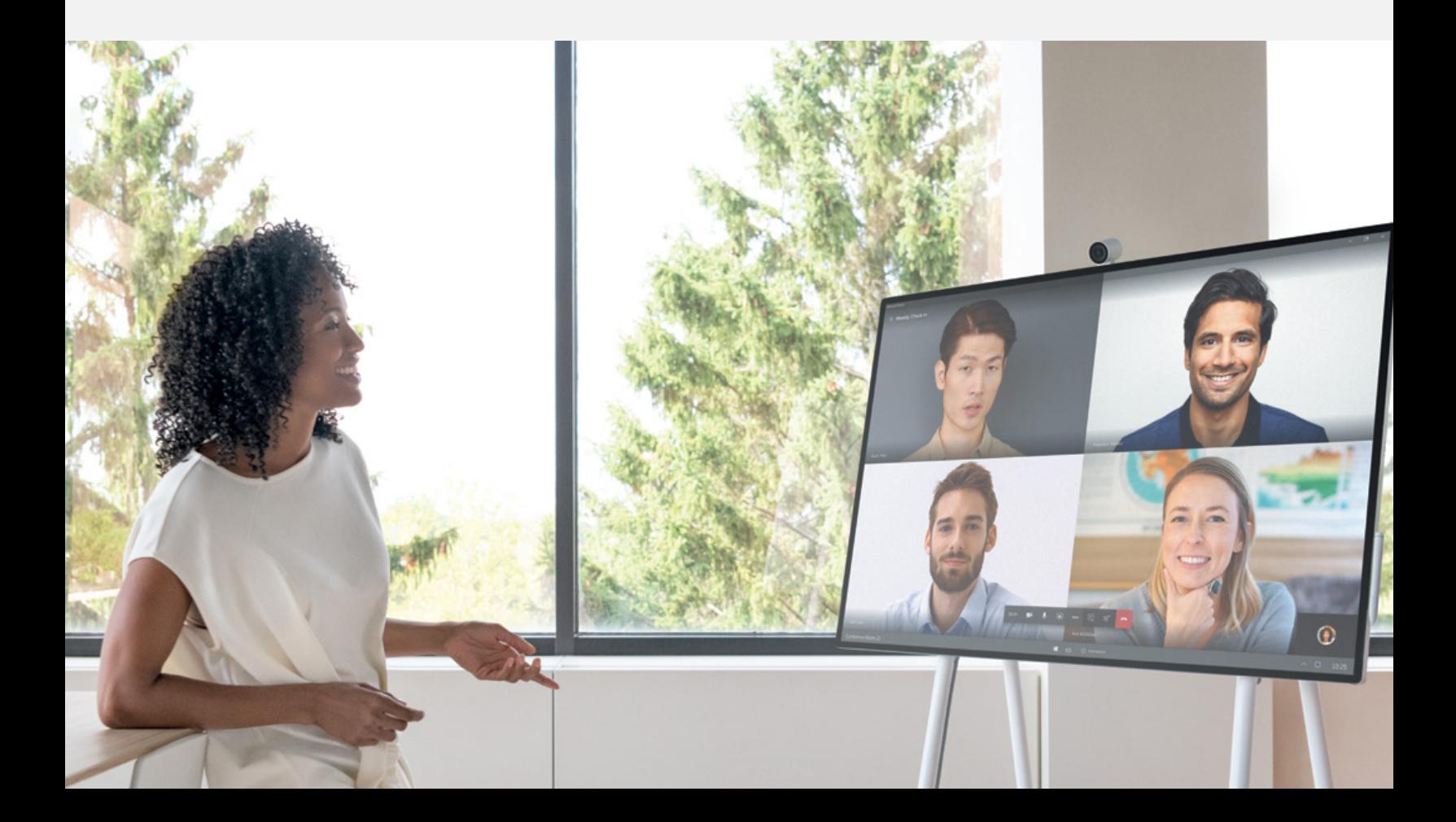

# **Werk slim samen met je favoriete Office-apps 02.**

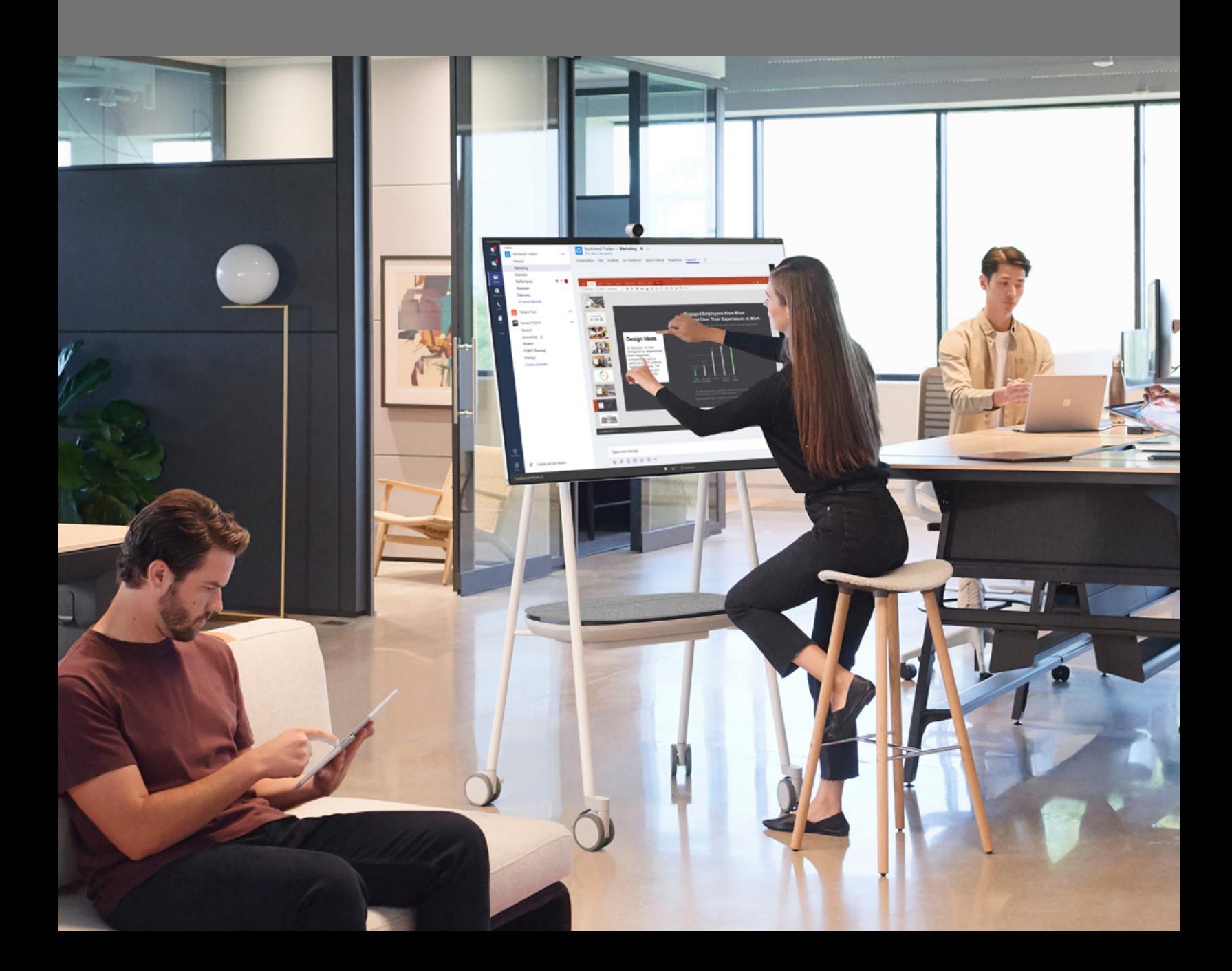

## **Je Office-apps in één werkruimte**

### **Microsoft Teams brengt bestanden, apps, vergaderingen en gesprekken samen**

Microsoft Teams gebruikt SharePoint voor opslag, dus je kunt je Office 365-bestanden rechtstreeks vanuit je Teams-werkruimte openen en bewerken. Omdat vergaderingen en gesprekken op dezelfde plaats staan, staat al je informatie in één omgeving. Je bent minder tijd kwijt aan het zoeken naar bestanden en informatie en hebt meer tijd om samen te werken.

### **Profiteer van de ingebouwde toegang tot Office 365-apps**

Dankzij de Office 365-integratie kunnen collega's van alle generaties samenwerken met de Office-apps die ze al kennen en graag gebruiken. Word, Excel, PowerPoint, OneNote, SharePoint, Planner en Power BI kunnen rechtstreeks in Microsoft Teams worden gebruikt. Je kunt bestanden dus niet alleen in Teams, maar ook in hun eigen app maken en bewerken.

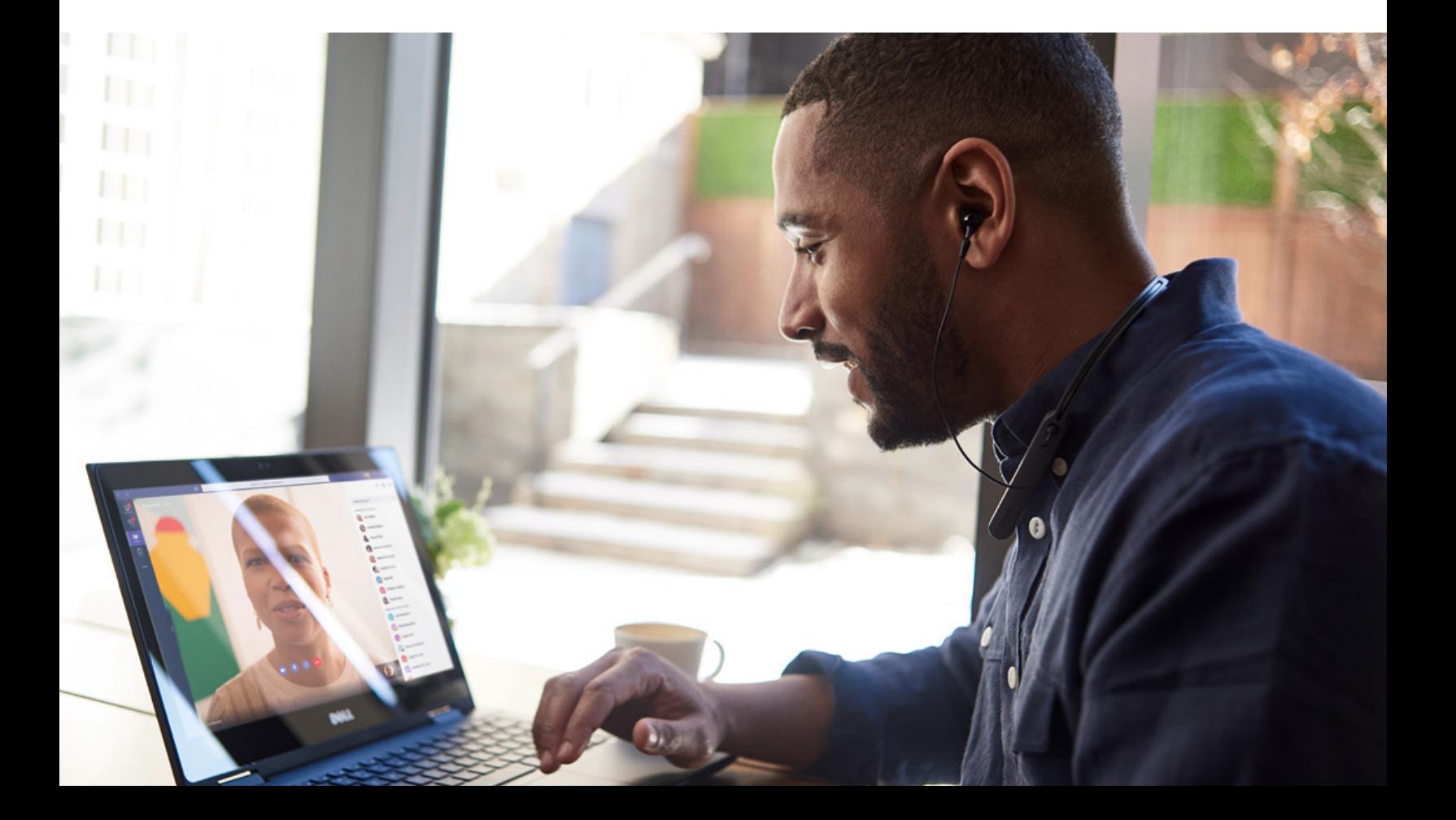

## **Deel, bewerk en schrijf bestanden samen met je collega's**

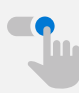

### **Eenvoudig versiebeheer**

Microsoft Teams brengt je Office 365-applicaties samen, zodat je eenvoudig bestanden kunt delen, bewerken en samen kunt schrijven. Bij het versturen van bestanden per e-mail kan versiebeheer een uitdaging vormen, maar Teams slaat documenten op in SharePoint en houdt de versiegeschiedenis automatisch bij.

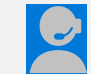

### **À la minute samenwerken**

Dankzij de naadloze virtuele vergaderingen en de mogelijkheid om het scherm te delen, kunnen mensen met Microsoft Teams op cruciale momenten met elkaar communiceren. Dit verwijdert belemmeringen voor samenwerking, vooral tijdens het creatieve proces van je team.

## **Gesynchroniseerd met Outlook**

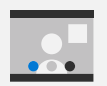

### **Eenvoudig Microsoft Teams-vergaderingen vanuit Outlook plannen en bijwonen**

Je hoeft niet bang te zijn dat je je volgende Microsoft Teams-vergadering mist omdat je net in Outlook met je e-mail bezig bent. Sterker nog, je kunt vergaderingen vanuit Outlook plannen en bijwonen.

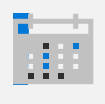

#### **Bekijk en bewerk je gesynchroniseerde Outlook-agenda**

Je hoeft niet tussen verschillende apps te schakelen om je planning te beheren, want je kunt je Outlook-agenda in Teams bekijken en bewerken. Samenwerken is makkelijker als je Microsoft Teams gebruikt, de hub voor teamwerk in Microsoft 365. Je team kan zich concentreren en altijd op tijd zijn.

# **Werk met vertrouwen 03.**

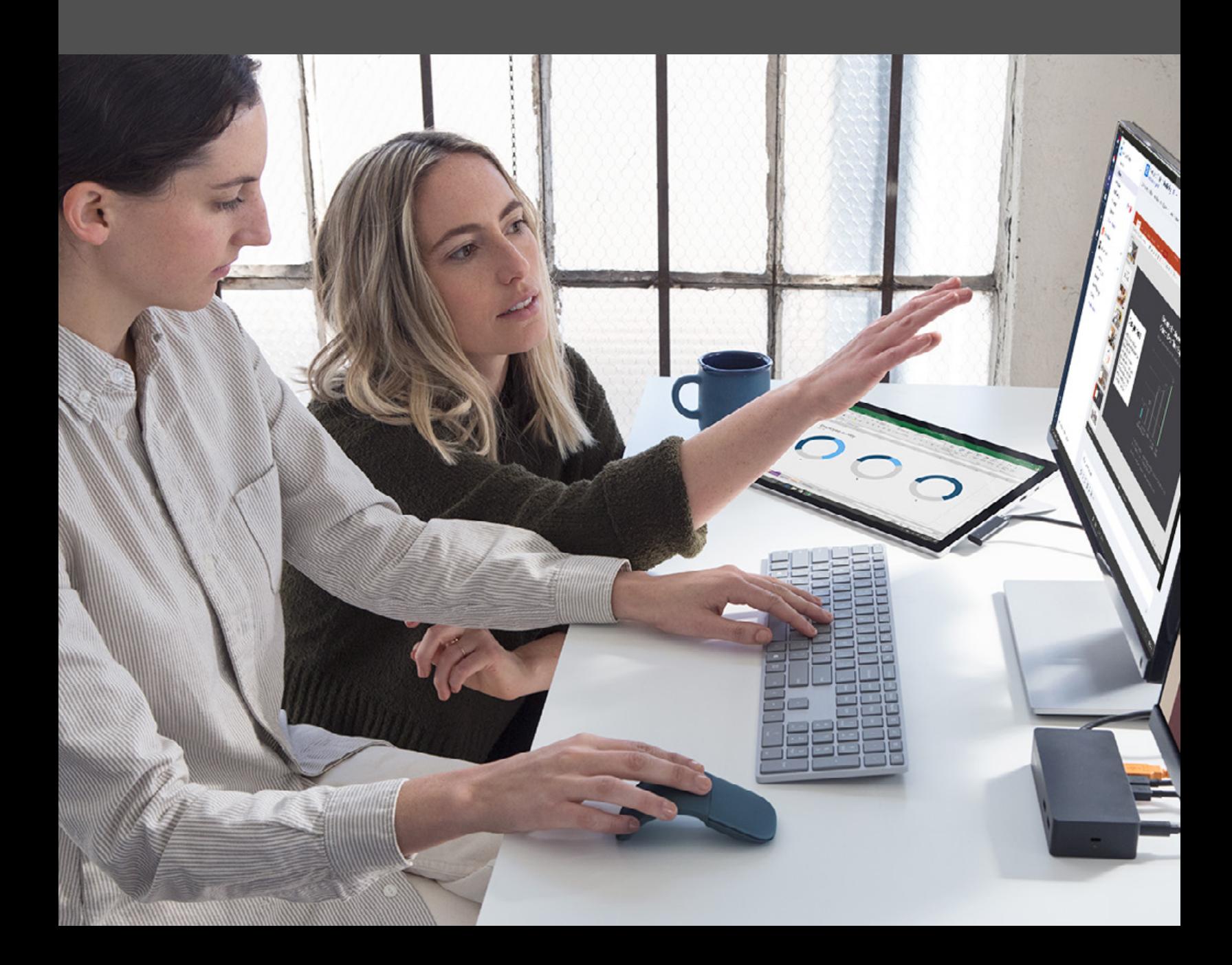

## **Ingebouwde beveiliging**

Microsoft heeft tientallen jaren ervaring met het maken van bedrijfssoftware en investeert meer dan een miljard dollar per jaar in beveiliging. Microsoft Teams beschikt over dezelfde standaarden en besturingselementen voor beveiliging en naleving die klanten van Office 365 gewend zijn.

#### **Teams is een onderdeel van Office 365, dus je profiteert van de volgende extra functies en diensten:**

- Dataversleuteling, in opslag en tijdens overdracht.
- Klantdata blijven in dezelfde regio of hetzelfde land.<sup>1</sup>
- Preventie van dataverlies.
- Archivering, wettelijke bewaartermijnen en eDiscovery.
- Inhoud van klanten is niet via logboeken of telemetrie toegankelijk.
- Meervoudige verificatie voor betere identiteitsbescherming.
- Veilige gasttoegang via gastaccounts met Azure Active Directory.
- Ingebouwd mobiel apparaatbeheer in Office 365.

## **Ingebouwde naleving**

Wat naleving betreft beschikt Microsoft Teams over het hoogste certificeringsniveau dat Microsoft voor Office 365 heeft. Dat is hetzelfde niveau als SharePoint en Exchange.

#### **Teams is toonaangevend op het gebied van de volgende nalevingsstandaarden:**

- FERPA
- ISO 27001
- ISO 27018
- Europese modelclausules (EUMC)
- AVG
- HIPAA-zakenpartnerovereenkomst
- SSAE 18 SOC 1-rapportage
- SSAE 18 SOC 2-rapportage
- **FedRAMP**
- IRS 1075
- FFIEC
- HITRUST CSF-evaluatieprogramma kwaliteitsborging
- CSA STAR-zelfbeoordeling
- Australische IRAP
- FISC (Japan)

### **Eenvoudig te beheren**

Microsoft Teams beidt een uniforme en vertrouwde beheeromgeving met de besturingselementen en fijnmazige instellingen die IT-afdelingen nodig hebben. Beheerders kunnen de complete gebruikerservaring in Teams en andere Office 365-apps op dezelfde locatie beheren. Teams wordt geleverd met professionele beheermogelijkheden, zodat je tot op het niveau van de gebruiker beleid kunt instellen. Je kunt er alles mee beheren, van vergaderingen en chatberichten tot liveevenementen en gasten, maar ook de apps die je gebruikers kunnen gebruiken.

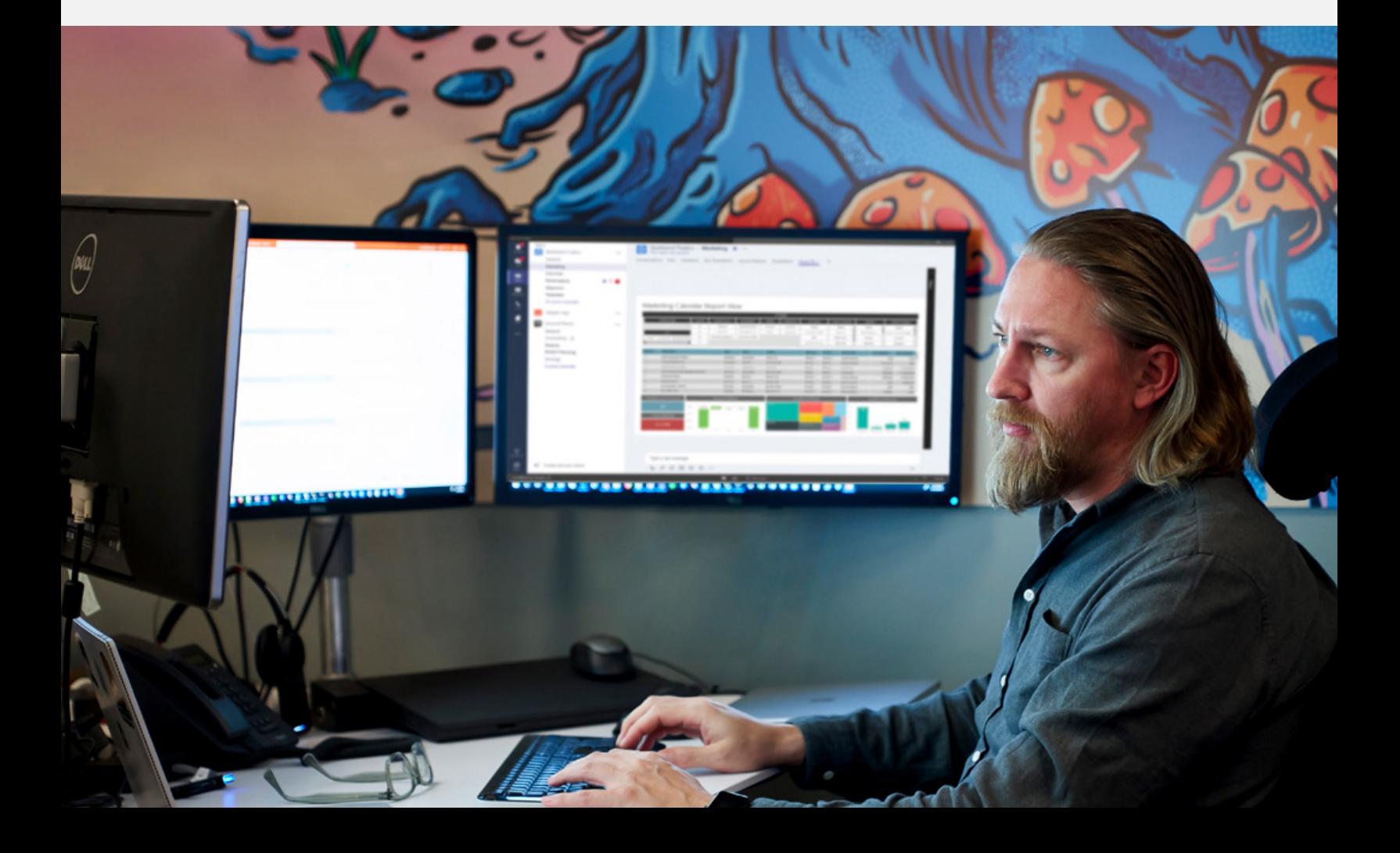

# **Maak je eigen werkruimte metje favoriete apps en services 04.**

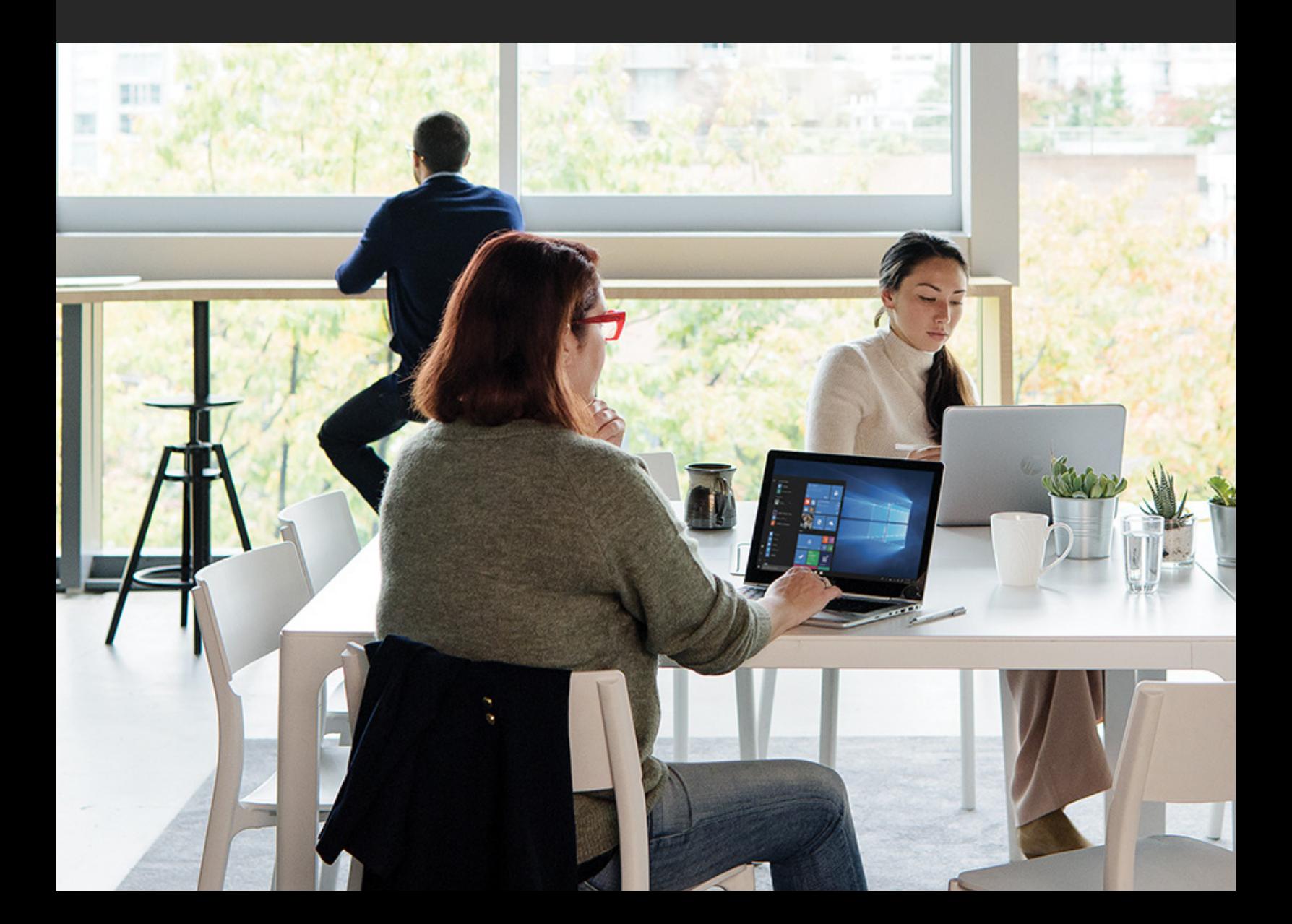

## **Helemaal van jou**

### **Maak belangrijke bestanden, apps en dashboards vast**

Door je werkruimte aan je specifieke behoeften aan te passen, haal je het beste uit Microsoft Teams. Daarom kun je Teamskanalen eenvoudig aan je eigen werkstijl aanpassen door de belangrijkste informatie vast te maken op de plek waar je haar nodig hebt.

#### **Gebruik ingebouwde en aangepaste tabbladen**

Met de tabbladen in Microsoft Teams hebben teamleden via een speciale ruimte binnen een kanaal of chat toegang tot diensten. Zo kunnen ze direct met tools en data werken en voeren ze gesprekken in de juiste context. Voeg tabbladen aan een kanaal, privéchat en groepschat toe om clouddiensten te integreren en gebruikers eenvoudig toegang te geven tot de data die ze nodig hebben of vaak gebruiken en ze deze data eenvoudig kunnen beheren.

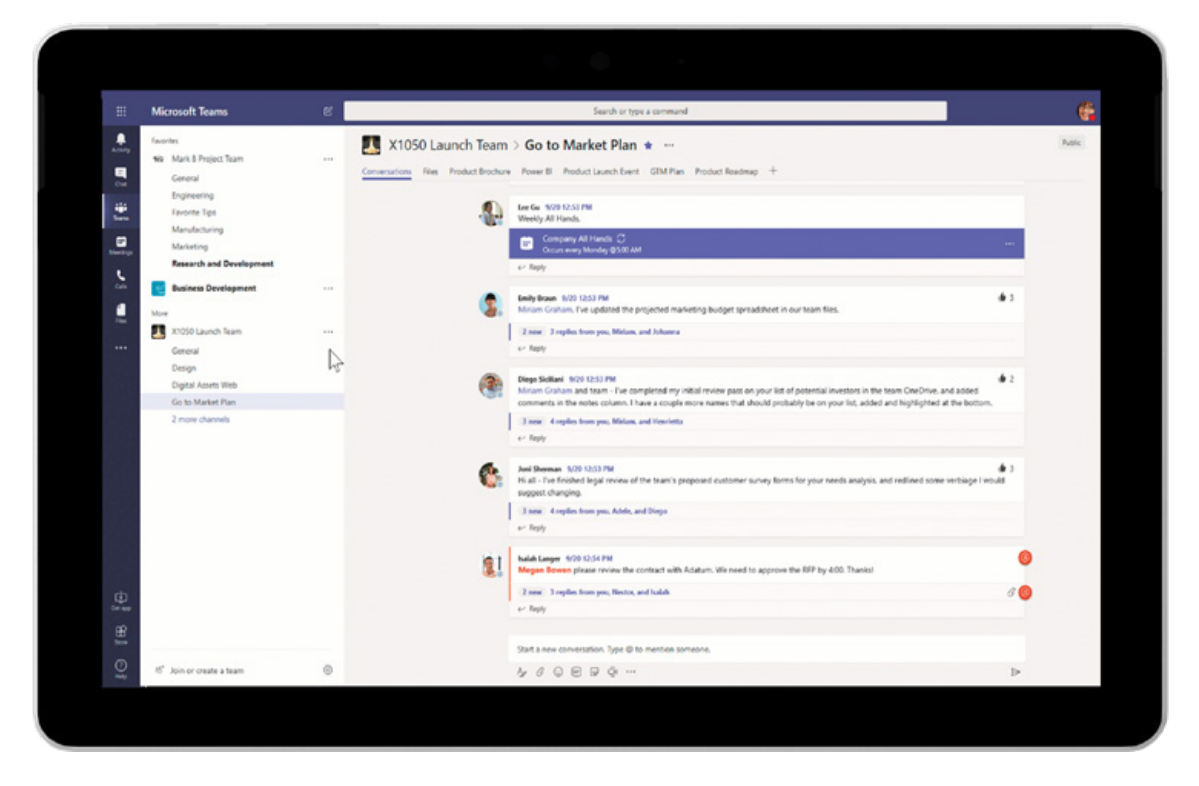

*Pas je werkruimte aan door informatie vast te maken en tabbladen toe te voegen* 

## **Integreer en beheer apps**

### **Integreer met bestaande bedrijfsapps dankzij het platform voor ontwikkelaars in Microsoft Teams**

Microsoft Teams beschikt over een open platform voor ontwikkelaars met diensten van externe leveranciers en uitgebreide mogelijkheden om aangepaste apps te maken of apps met nieuwe of bestaande bedrijfsprocessen en -diensten te integreren.

• **Bots** helpen in gesprekken met het uitvoeren van taken. Bots kunnen bijvoorbeeld werkprocessen in gang zetten en statusupdates bieden, kudos geven aan en krijgen van teamleden, lichtgewicht enquêtes maken om de tevredenheid van werknemers te peilen en in natuurlijke taal antwoord geven op vragen over verkoopdata en data over klantgebruik.

- Met **connectoren** kun je op de hoogte blijven van inhoud en belangrijk nieuws van andere diensten die je vaak gebruikt, zoals GitHub, Trello, Bing News of Twitter.
- Met **bruikbare berichten** kun je uitgebreide inhoud aan connectorkaarten toevoegen.
- Met **Extensies voor opstellen** kun je uitgebreide kaarten in gesprekken bevragen en delen.
- De **activiteitsfeed** is het postvak waarin je alle berichten krijgt over belangrijke inhoud in kanalen, chats en apps.

Je kunt nog meer aanpassen met de intelligente infrastructuur van Microsoft 365 en SharePoint.

### **Beheer vertrouwde apps met geavanceerde ITbesturingselementen**

In het Teams-beheercentrum in Microsoft Teams kun je gebruikersinstellingen beheren. In het beheercentrum kun je standaardapps in- en uitschakelen en instellingen voor het beheersen van externe apps aanpassen.

### **Geef je eerstelijnsmedewerkers de tools die ze nodig hebben**

Microsoft geeft eerstelijnsmedewerkers, zoals verkoop- en buitendienstmedewerkers, medewerkers van de klantenservice en medisch personeel de mogelijkheid om effectief te communiceren en samen te werken met een aanpasbare mobiele ervaring. IT-beheerders kunnen werknemers op rollen gebaseerde toegang geven tot de primaire Teams-functies die ze nodig hebben. Met Diensten, de tool voor roosters in Teams, kunnen leidinggevenden eenvoudig dienstroosters plannen en aanmaken. Teamleden kunnen in realtime vanaf hun mobiele apparaten roosters bekijken en verzoeken voor hun rooster indienen.

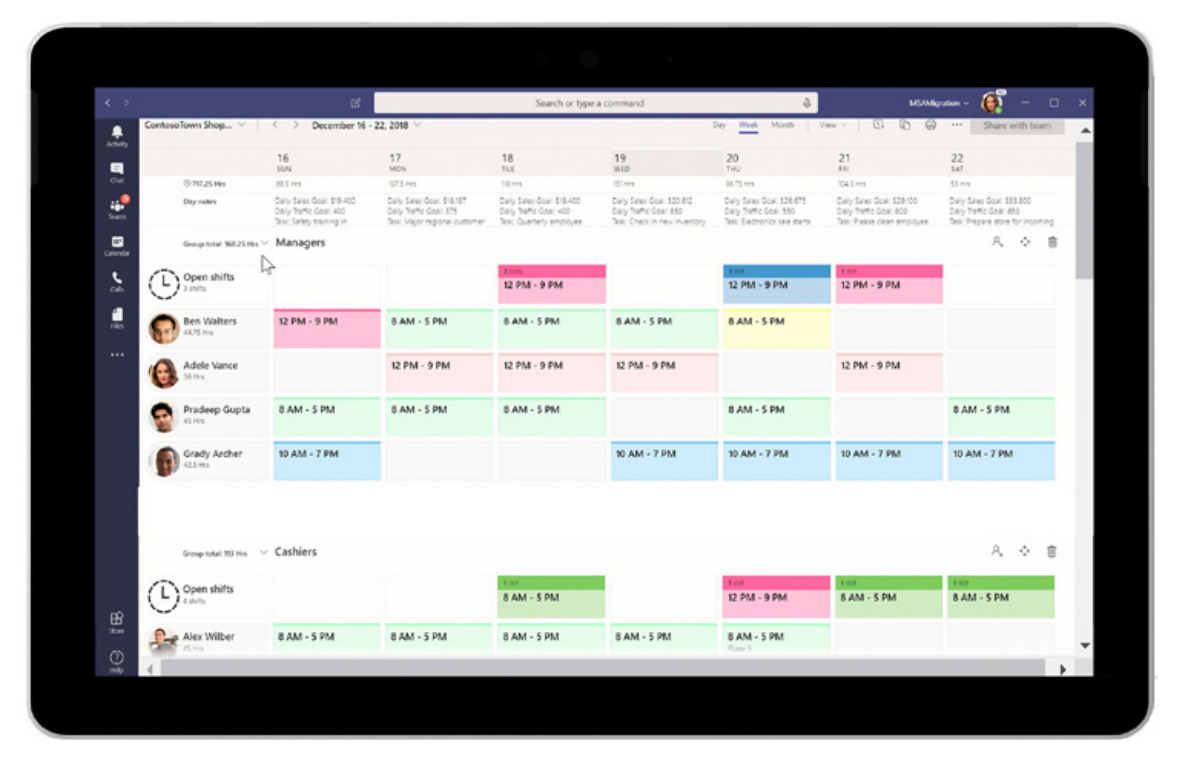

*Bekijk en beheer dienstroosters met Diensten* 

# **Moderniseer het teamwerk in jouw bedrijf**

Breid de voordelen voor samenwerking en communicatie in Microsoft Teams uit met Microsoft 365.

**Ontdek hoe Microsoft Teams je organisatie kan helpen.**

**[Meld je aan bij Teams](https://products.office.com/en-in/microsoft-teams/group-chat-software?rtc=1)**

1 Datalocatie binnen hetzelfde land is beschikbaar in Canada, de Verenigde Staten, het Verenigd Koninkrijk, India, Japen en Australië.

© 2019 Microsoft. Alle rechten voorbehouden. Microsoft biedt geen enkele garantie, expliciet of impliciet, in dit eBook. De standpunten in dit eBook zijn niet noodzakelijk die van Microsoft. Dit document wordt 'in de huidige staat' geleverd. Informatie en meningen in dit document, inclusief URL's en andere verwijzingen naar websites op internet, kunnen zonder kennisgeving worden gewijzigd. Dit document geeft je geen enkel recht op enig intellectueel eigendom van welk Microsoft-product dan ook. Je mag dit document kopiëren en gebruiken voor je eigen, interne referentiedoeleinden.